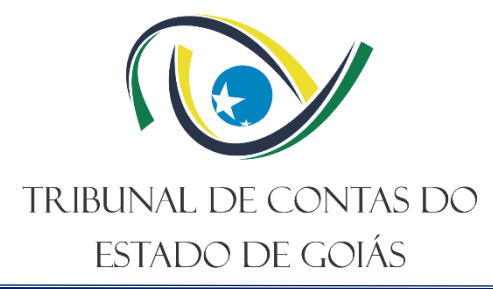

**Gerência de Tecnologia da Informação – GERTI Serviço de Sistemas de Informação – Serv-Sistemas**

# **PROCEDIMENTO OPERACIONAL PADRÃO (PO) GERIR DESENVOLVIMENTO DE SOFTWARE TERCEIRIZADO**

**Versão nº: 005 14/09/2023**

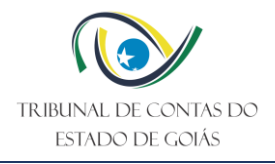

## **LISTA DE SIGLAS**

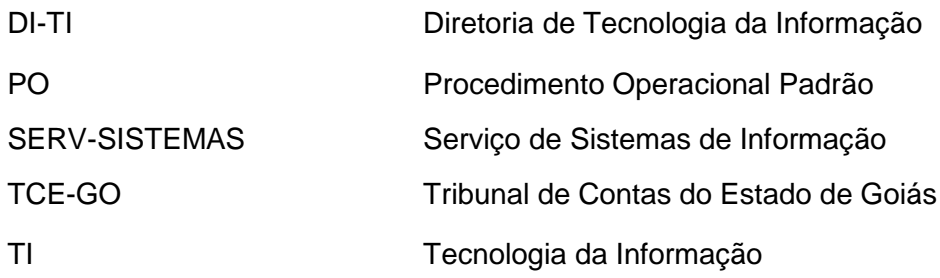

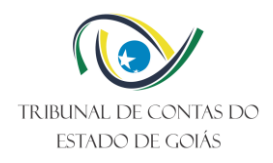

# **SUMÁRIO**

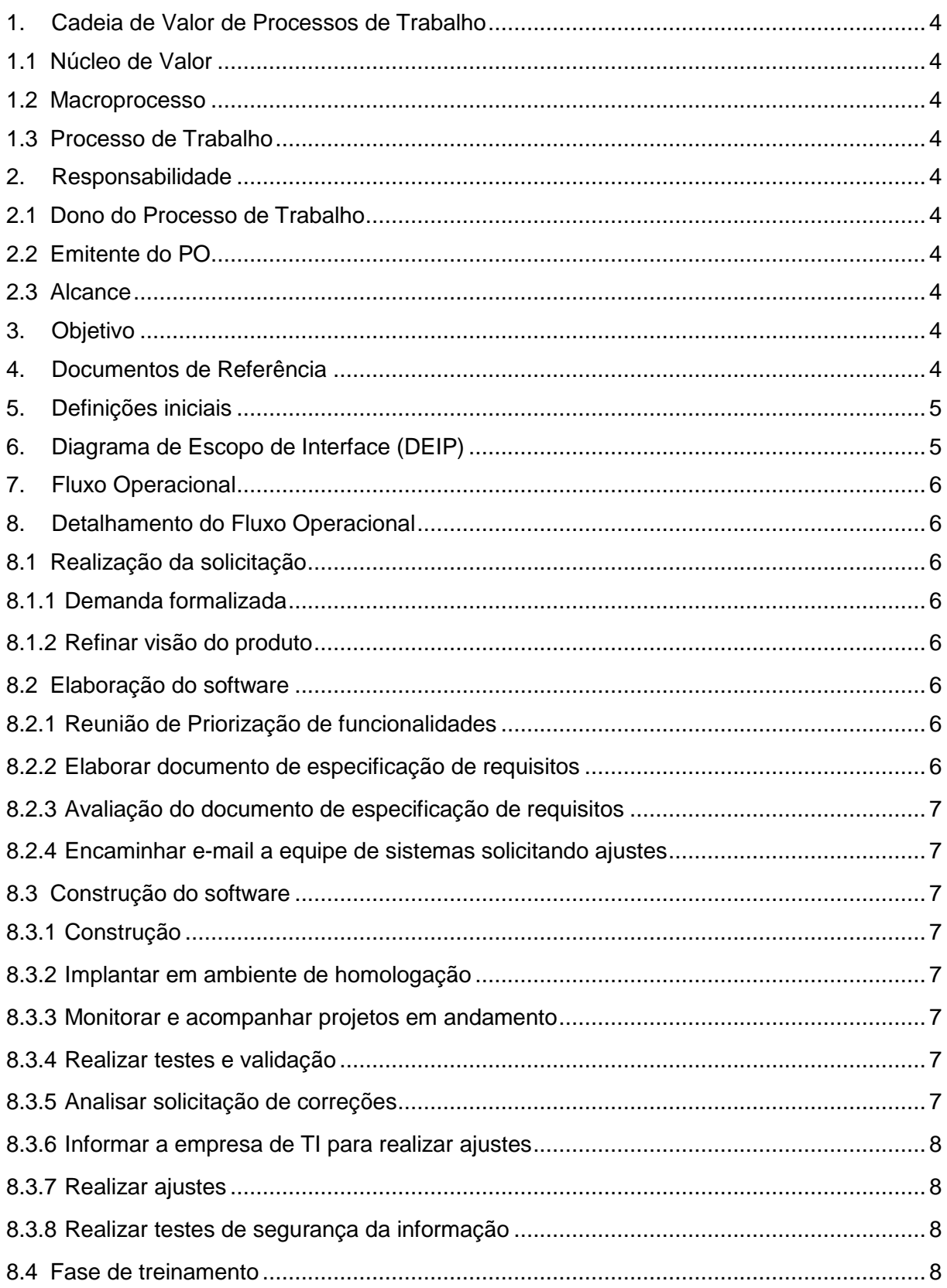

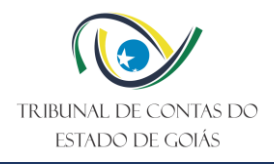

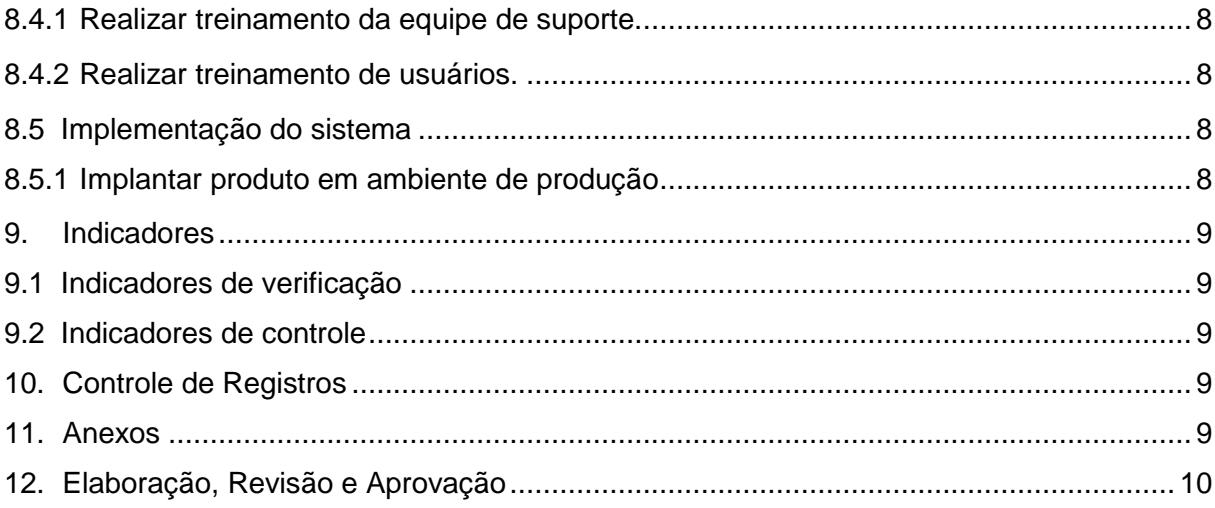

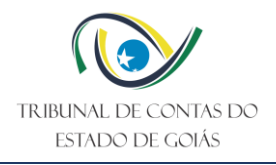

#### <span id="page-4-0"></span>**1. Cadeia de Valor de Processos de Trabalho**

#### <span id="page-4-1"></span>**1.1 Núcleo de Valor**

Processo de Suporte

#### <span id="page-4-2"></span>**1.2 Macroprocesso**

Tecnologia da Informação

#### <span id="page-4-3"></span>**1.3 Processo de Trabalho**

Tecnologia da Informação

#### <span id="page-4-4"></span>**2. Responsabilidade**

#### <span id="page-4-5"></span>**2.1 Dono do Processo de Trabalho**

Diretoria de Tecnologia da Informação

#### <span id="page-4-6"></span>**2.2 Emitente do PO**

Serviço de Sistemas de Informação

#### <span id="page-4-7"></span>**2.3 Alcance**

Este PO contempla tarefas relativas aos seguintes setores do TCE-GO:

- Serviço de Sistemas de Informação (Serv-Sistemas);
- Todas as demais Unidades Organizacionais do Tribunal.

#### <span id="page-4-8"></span>**3. Objetivo**

Este Procedimento Operacional Padrão (PO) tem como objetivo padronizar a gestão de desenvolvimento de software no âmbito do TCE-GO.

#### <span id="page-4-9"></span>**4. Documentos de Referência**

- NBR ISO 9001:2015 Sistema de Gestão da Qualidade;
- NBR ISO 14001:2015 Sistema de Gestão Ambiental;
- NBR ISO/IEC 27001:2013 Sistema de Gestão de Segurança da Informação;
- Lei n° 13.709/2018 Lei Geral de Proteção de Dados (LGPD);
- Resolução Normativa 13/2016 Atribuições da DI-TI e serviços vinculados.

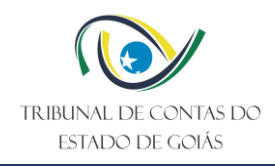

#### <span id="page-5-0"></span>**5. Definições iniciais**

• Homologação: aprovação, ratificação ou confirmação, por autoridade judicial ou administrativa, de certos atos particulares, a fim de que possam se investir de força executória ou se apresentar com validade jurídica.

• Ambiente de Homologação: Ambiente utilizado para testar ajustes de sistemas.

• Especificação de Requisitos: É a etapa do desenvolvimento que determina o sucesso de um software. É o que define os objetivos e funções que um software precisa executar, bem como as que ele não pode ter (restrições).

• Protótipos Não Funcionais: É uma representação concreta, mas parcial do desenho do sistema em desenvolvimento.

• CID: Confidencialidade, integridade e disponibilidade quanto aos dados desde a concepção de novos projetos, garantindo a aplicação de critérios quanto a privacidade.

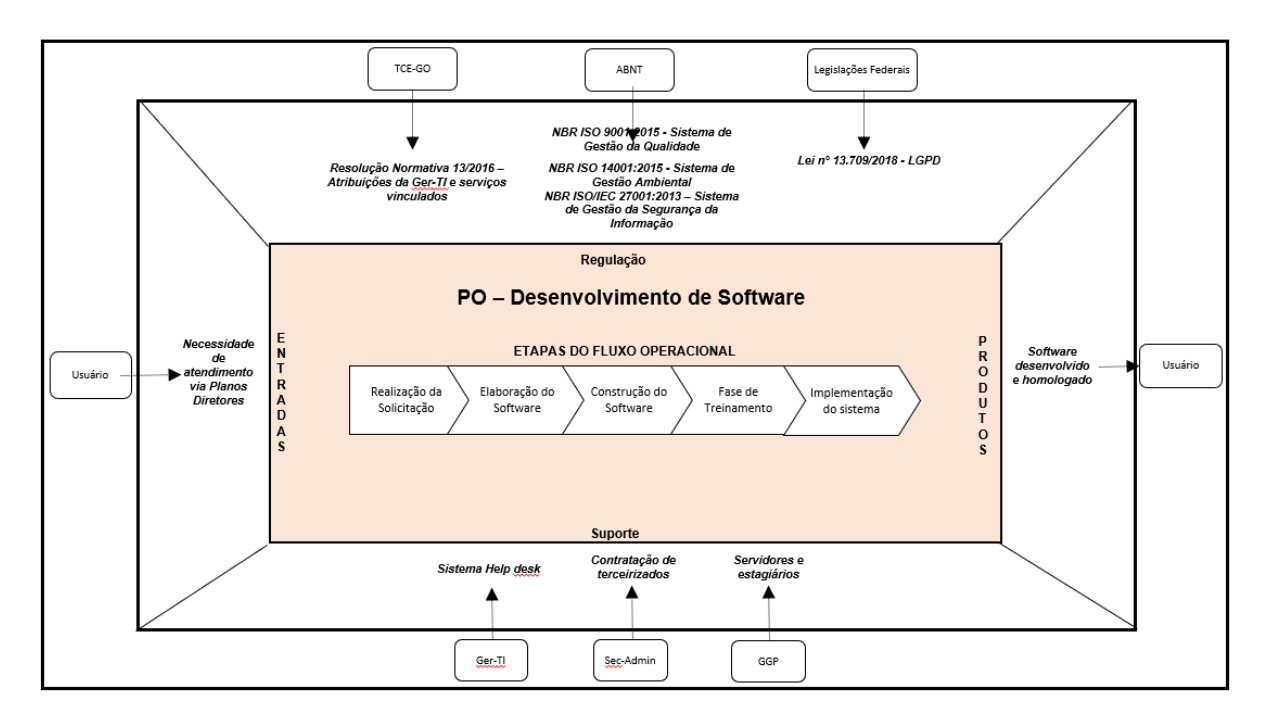

#### <span id="page-5-1"></span>**6. Diagrama de Escopo de Interface (DEIP)**

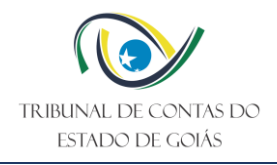

### <span id="page-6-0"></span>**7. Fluxo Operacional**

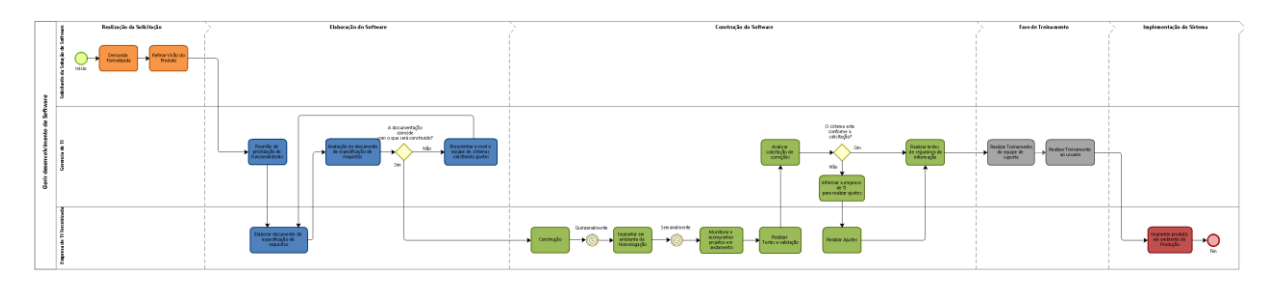

O Fluxograma deste PO encontra-se disponível no seguinte endereço eletrônico: <https://portal.tce.go.gov.br/informacao-documentada> .

#### <span id="page-6-1"></span>**8. Detalhamento do Fluxo Operacional**

#### <span id="page-6-2"></span>**8.1 Realização da solicitação**

#### <span id="page-6-3"></span>**8.1.1 Demanda formalizada**

Os projetos de sistema se iniciam a partir da identificação da necessidade do gestor de cada área os quais formalizam via Planos Diretores das áreas de negócio. Tendo posse da necessidade registrada a equipe de Sistemas começa a ter recursos para a execução de projetos, novos projetos são iniciados.

#### <span id="page-6-4"></span>**8.1.2 Refinar visão do produto**

O solicitante da solução de software, em reunião com a DI-TI e com analistas de requisitos e sistemas da Empresa de TI terceirizada, explica o que espera da solução de software, refinando a visão do produto através de um documento de visão, que se inicia pela empresa terceirizada.

#### <span id="page-6-5"></span>**8.2 Elaboração do software**

#### <span id="page-6-6"></span>**8.2.1 Reunião de Priorização de funcionalidades**

A DI-TI se reúne com o solicitante e Empresa de TI terceirizada para definir quais partes do sistema deverão ser entregues primeiro, há um controle através do Product Backlog.

#### <span id="page-6-7"></span>**8.2.2 Elaborar documento de especificação de requisitos**

Após a reunião com o solicitante, a Empresa de TI terceirizada elabora um documento de especificação de requisitos, com protótipos não funcionais, e o submete para a avaliação da DI-TI e do solicitante. O documento de especificação de requisitos deverá utilizar o template definido pelo TCE-GO e armazenado na wiki, que segue a Política de desenvolvimento de software seguro e contempla requisitos do Manual de segurança e privacidade.

Nota: Aplicando nesta etapa critérios que garantam a privacidade de dados, com base no CID, definido no Manual de Segurança da Informação.

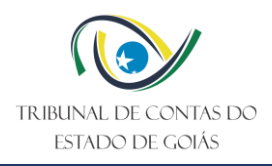

#### <span id="page-7-0"></span>**8.2.3 Avaliação do documento de especificação de requisitos**

Em posse do documento de especificação de requisitos, DI-TI e solicitante avaliam a aderência do documento ao que é necessário que seja construído.

#### <span id="page-7-1"></span>**8.2.4 Encaminhar e-mail a equipe de sistemas solicitando ajustes**

Caso haja ajustes a serem feitos, um e-mail é enviado à Empresa de TI terceirizada para que os ajustes sejam feitos. Este processo de validação se repete até que DI-TI e solicitante aceitem o texto final do documento.

#### <span id="page-7-2"></span>**8.3 Construção do software**

#### <span id="page-7-3"></span>**8.3.1 Construção**

De acordo com a prioridade, o sistema começa a ser desenvolvido pela Empresa de TI terceirizada em iterações de 15 dias ou 30 dias. A cada 15 dias ou 30 dias, partes do sistema são entregues em ambiente de homologação para testes e validações. O sistema segue em iterações de desenvolvimento até que se tenha um Produto Mínimo Viável para ser entregue ao solicitante. Nesta fase são entregues a ferramenta funcional, ou documentações como: manual de usuário, manual de sistema e outras documentações auxiliares.

#### <span id="page-7-4"></span>**8.3.2 Implantar em ambiente de homologação**

A Empresa de TI terceirizada disponibiliza a solução em ambiente de homologação para testes e homologação das funcionalidades desenvolvidas até o momento.

#### <span id="page-7-5"></span>**8.3.3 Monitorar e acompanhar projetos em andamento**

São realizadas reuniões semanais de acompanhamento entre a empresa de TI terceirizada e DI-TI para reportar situações dos projetos em andamento.

#### <span id="page-7-6"></span>**8.3.4 Realizar testes e validação**

Após um ciclo de desenvolvimento que gera um Produto Mínimo Viável, a DI-TI e/ou solicitante avaliam o sistema entregue, conferindo se está de acordo com o documento de especificação de requisitos e as necessidades do solicitante.

Testes de verificação e validação deverão ser realizados por profissionais de Garantia de Qualidade de Software que garantam que o software atende os requisitos propostos e que não apresente falhas.

#### <span id="page-7-7"></span>**8.3.5 Analisar solicitação de correções**

A DI-TI e/ou solicitante do sistema analisa a solicitação de correção e ajustes e identifica a melhor forma de tratar ou solucionar, podendo solicitar a correção à Empresa de TI

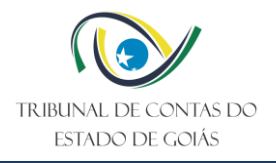

terceirizada que faça as correções na próxima iteração de 15 dias, dando início a um novo ciclo de construção.

#### <span id="page-8-0"></span>**8.3.6 Informar a empresa de TI para realizar ajustes**

A DI-TI solicita a realização de correções e ajustes identificados, para a empresa de TI.

#### <span id="page-8-1"></span>**8.3.7 Realizar ajustes**

A Empresa de TI contratada deve realizar os ajustes e correções conforme solicitado pela DI-TI.

#### <span id="page-8-2"></span>**8.3.8 Realizar testes de segurança da informação**

Através da ferramenta SonarQube, o software deve ser testado da forma automática em todas as regras de segurança na linguagem de programação que o software foi desenvolvido. O software deve ser corrigido até que todas as vulnerabilidades mostradas pelo SonarQube sejam 0 (zero).

Todos as Regras Definidas para o Desenvolvimento Seguro de Software contidas no documento Manual de Segurança da informação deverão ser testados nesta etapa.

#### <span id="page-8-3"></span>**8.4 Fase de treinamento**

#### <span id="page-8-4"></span>**8.4.1 Realizar treinamento da equipe de suporte.**

Caso o sistema passe pela fase de validação e testes com sucesso, um treinamento da ferramenta que será disponibilizada em ambiente de produção é fornecido à equipe de suporte técnico para que eles possam esclarecer dúvidas dos usuários. Este treinamento é fornecido pela GERT-TI.

#### <span id="page-8-5"></span>**8.4.2 Realizar treinamento de usuários.**

Após treinamento da equipe de suporte, um treinamento aos usuários do sistema construído é fornecido, em ambiente de homologação, para instruir os usuários e minimizar erros de operação do sistema. Este treinamento é fornecido pela DI-TI.

#### <span id="page-8-6"></span>**8.5 Implementação do sistema**

#### <span id="page-8-7"></span>**8.5.1 Implantar produto em ambiente de produção**

A empresa de TI terceirizada disponibiliza a solução em ambiente de produção, hospedada em servidores do TCE-GO, para que seja utilizado.

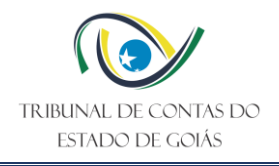

#### <span id="page-9-0"></span>**9. Indicadores**

#### <span id="page-9-1"></span>**9.1 Indicadores de verificação**

Não se aplica.

#### <span id="page-9-2"></span>**9.2 Indicadores de controle**

Não se aplica.

#### <span id="page-9-3"></span>**10. Controle de Registros**

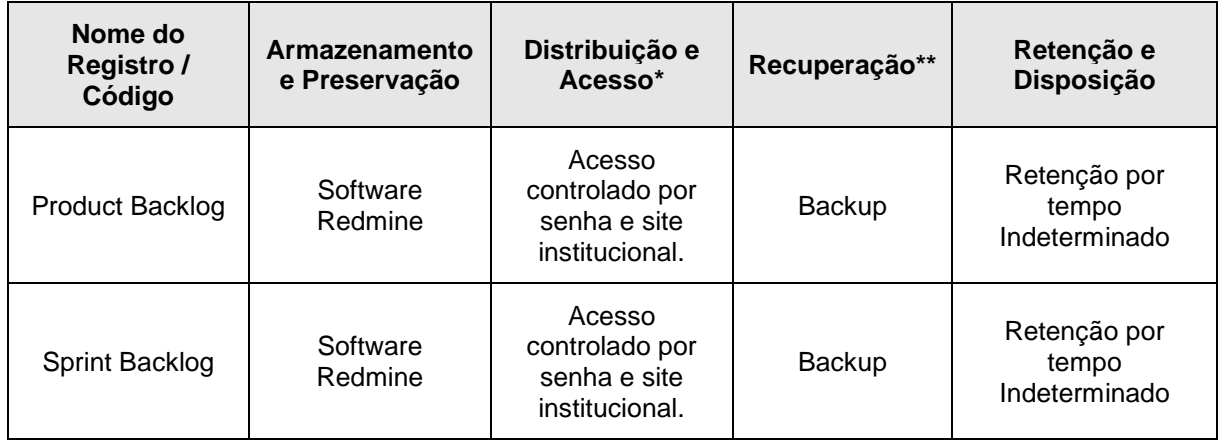

\*A distribuição e o acesso a sistemas eletrônicos do TCE-GO são regidos pelas diretrizes e normas concernentes ao Sistema de Gestão da Segurança da Informação.

\*\*A recuperação de informações eletrônicas custodiadas pelo TCE-GO é regida pelas diretrizes e normas concernentes ao Sistema de Gestão da Segurança da Informação.

#### <span id="page-9-4"></span>**11. Anexos**

Não se aplica

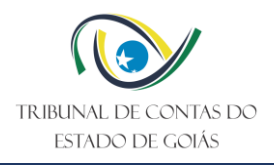

# <span id="page-10-0"></span>**12. Elaboração, Revisão e Aprovação**

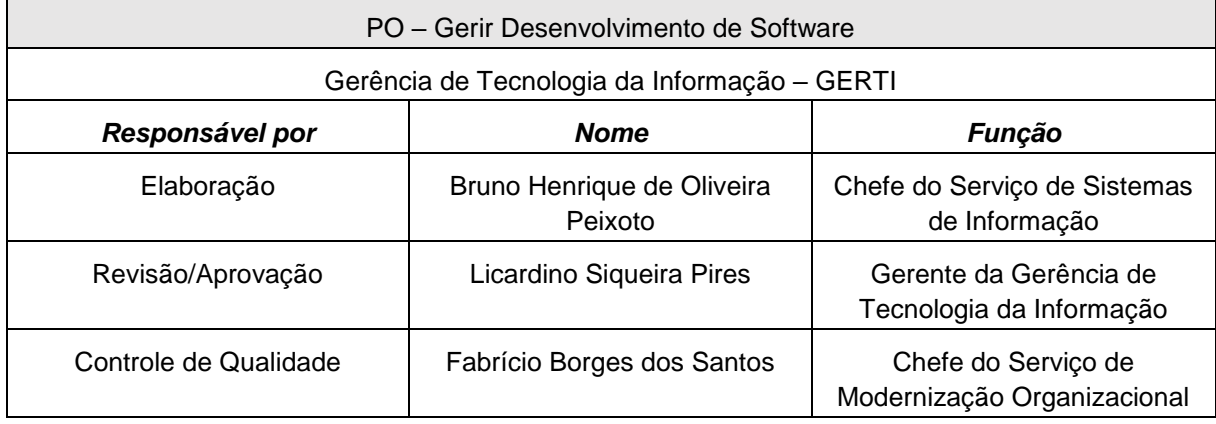

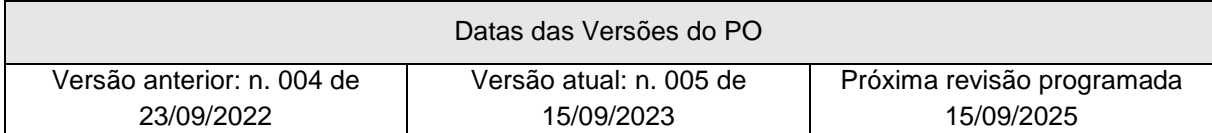